## **About this Documentation**

*Natural Business Services Eclipse Plug-in* describes the Natural Business Services plug-in for Eclipse.

This documentation is intended for developers who are familiar with Eclipse and want to use the Natural Business Services Eclipse plug-in to create Web services and/or client proxy classes to access business services created in Natural.

*Natural Business Services Eclipse Plug-in* covers the following topics:

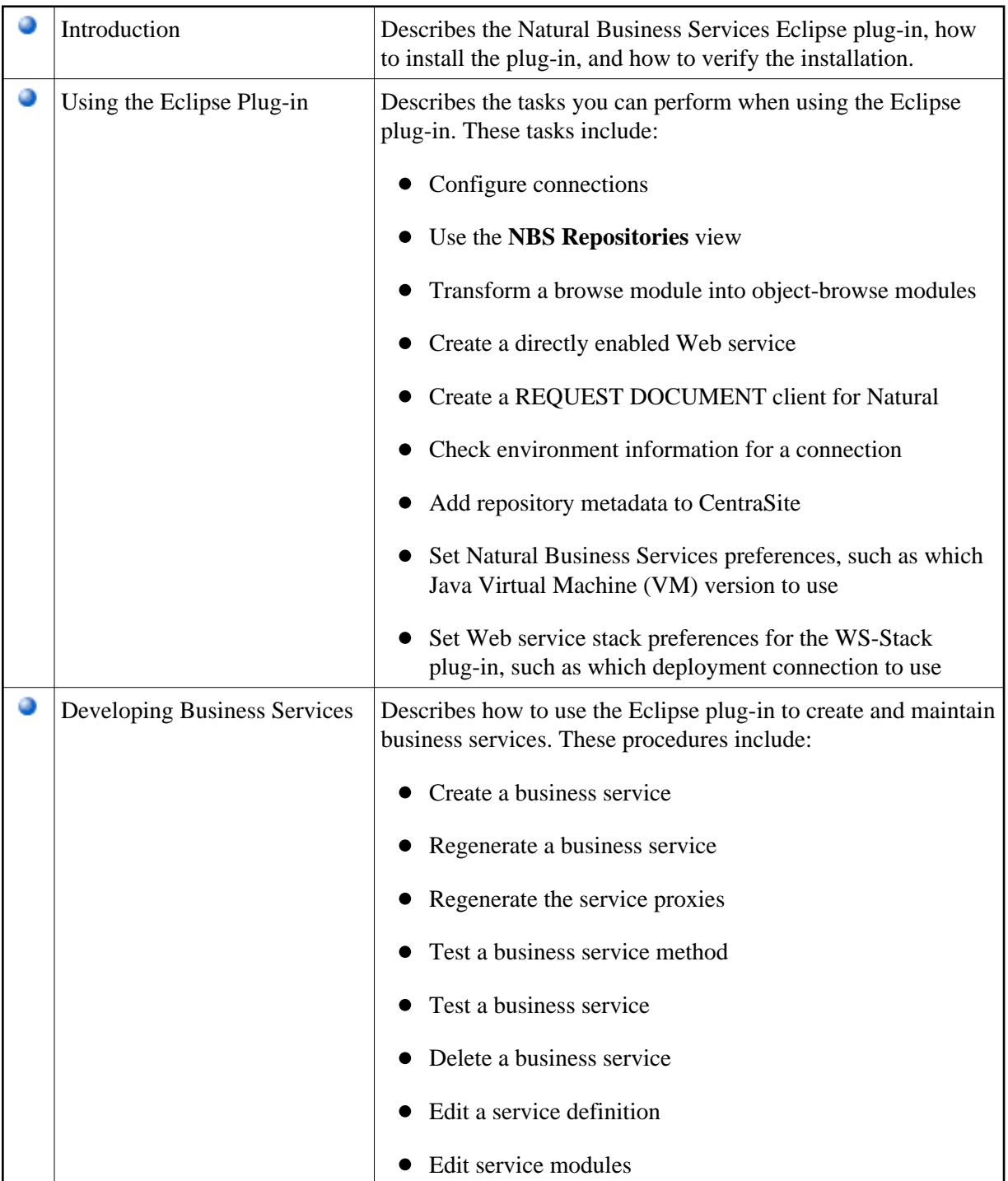

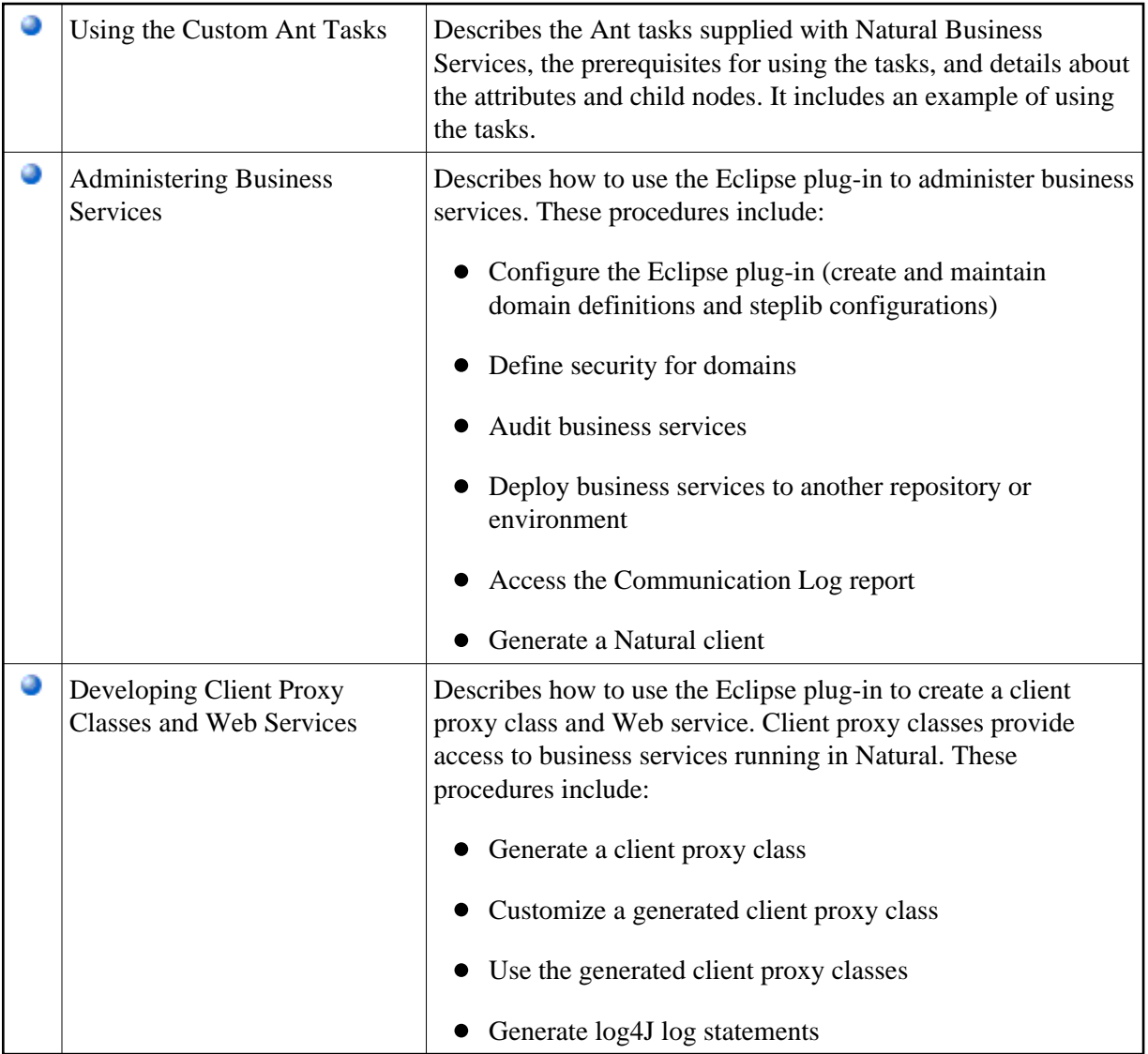